Technical University of Košice Faculty of Electrical Engineering and Informatics Department of Electronics and Multimedia Communications

#### **A Multi-view E-learning System for Remote Education**

Ján Valiska, Lukáš Sendrei, Ľudmila Maceková and Stanislav Marchevský

 $12<sup>th</sup>$  ICETA December 4 – 5, 2014, The High Tatras, Slovakia

# **Content**

- Introduction
- Explanation of system model
- Function of server
- Multiplexer
- API and user interface
- Example
- Conslusion

# Introduction & Motivation

- Project is supported by KEGA c.n. 062TUKE-4
- Target is to develop e-learning system that meets this properties:
	- Learn everywhere and everytime
	- Take one or more views to lectures
	- Support of advanced interactive technologies
	- Based on modern and universal frameworks (HTML5, Ajax, etc.)
	- To be open software

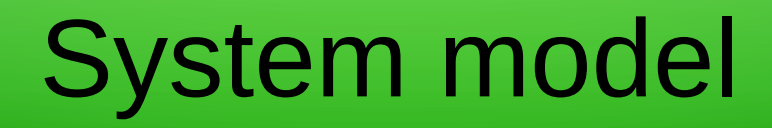

• Based on proven server/client model

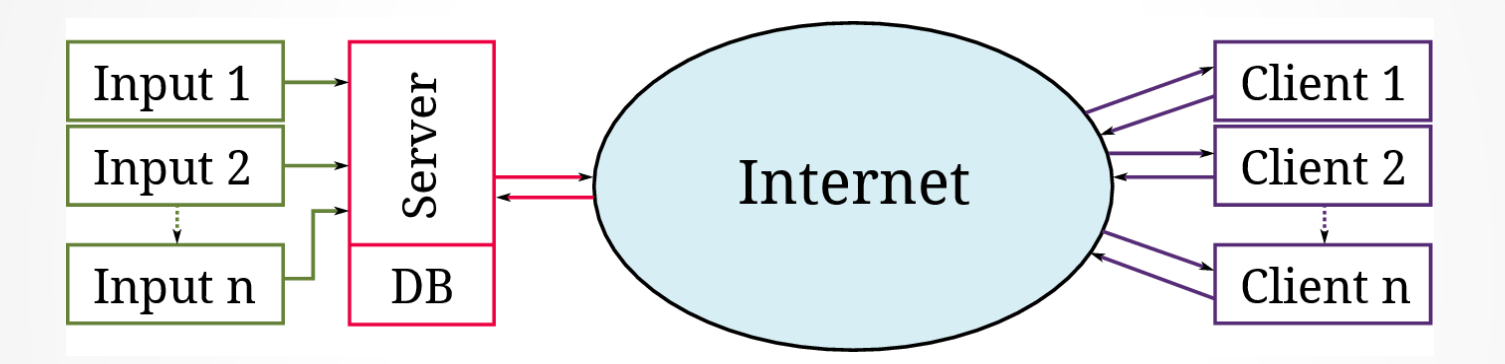

- Access from any place
- Modular design
- Client can be:
	- Web browser
	- Smart phone application
	- Desktop application

# Function of server

- Lecture streaming server is major part of system
- Operates with various inputs
	- IP cameras
	- PDF/Image slides
	- Signals from interactive table
- Multiplexes video frames
- Encodes multiplexed stream and mixing it with audio stream
- Responsible of live streaming of target AV stream
- Using open source software(ffmpeg, opencv...)
- Uses RAID array to store every input of live lectures
- Stores also timeline of presentation
- Acts as archive databse

# Video input multiplexor

- Implemented in C++ using OpenCV library
- Works with encoded video frames
	- Can edit frames at pixel level
- Responsible for cutting
- Cuts can be made:
	- by director of lecture (already implemented)
	- or automaticaly by lecturer tracking(by color or template matching)

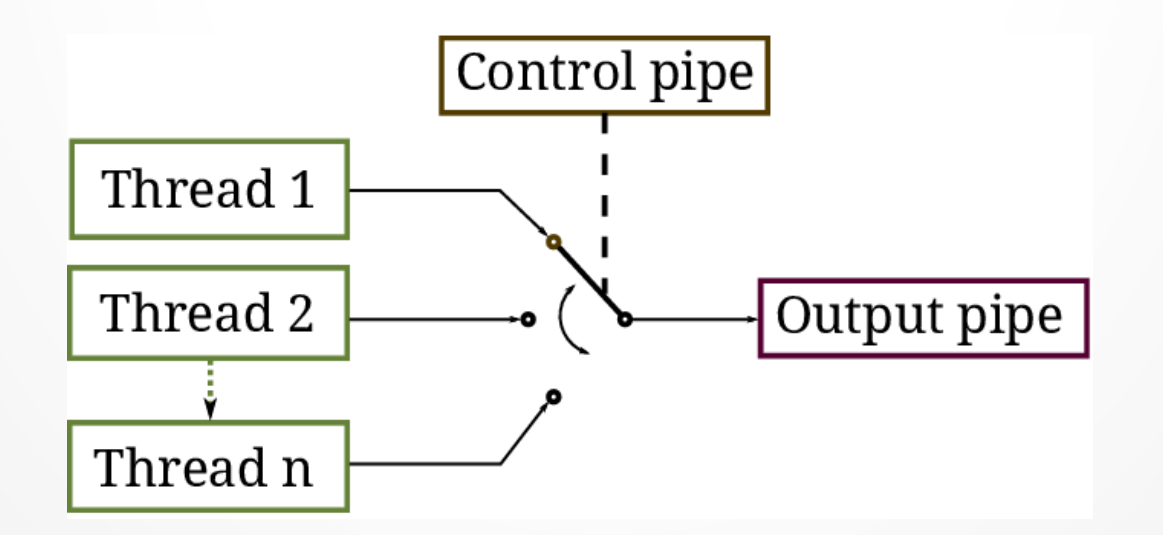

# User interface

- Main user interface is dynamic web application served from lecture server
- UI is divided in two sections:
	- student section
	- and admin section
- Students are able to:
	- List of categorized lectures
	- Information about active/live presentation
	- Viewing and participating lectures
- Admins are able to:
	- Create new presentation
	- Define inputs and upload assets
	- Live control of lecture
	- Access control

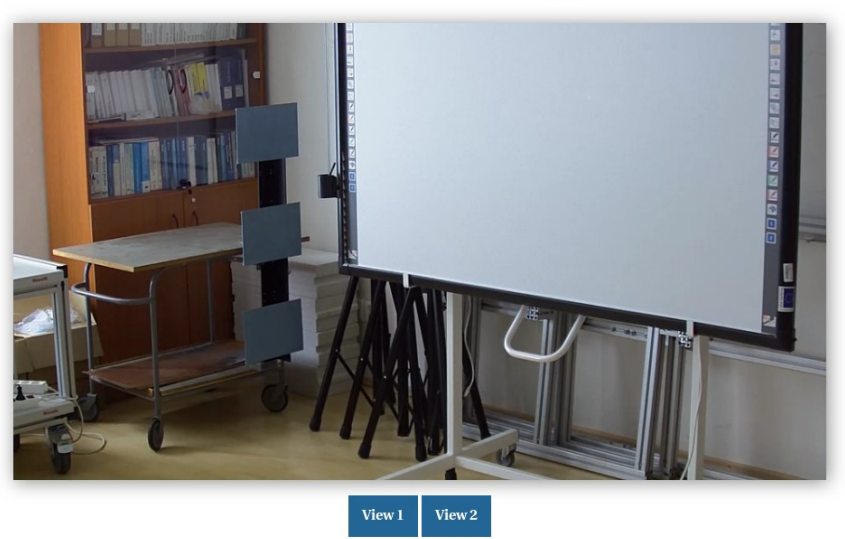

Test of multiview e-learning system

# Example

#### Monitors

 $1$  Dinion 35 2 Dinion 36 3 Dinion 37 4 V132 Cam#2 Tracking  $\Box$ 1  $\Box$ 2  $\Box$ 3  $\Box$ 4

 $\overline{\phantom{a}}$ 

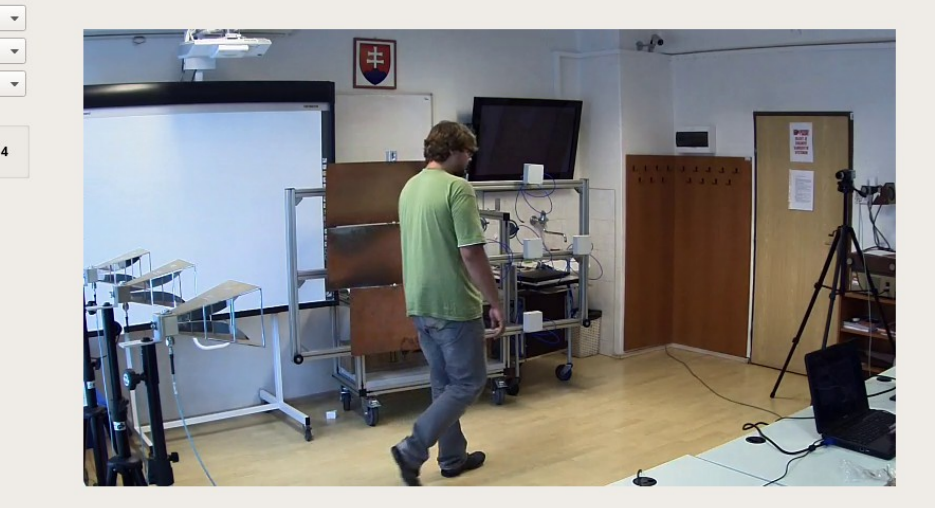

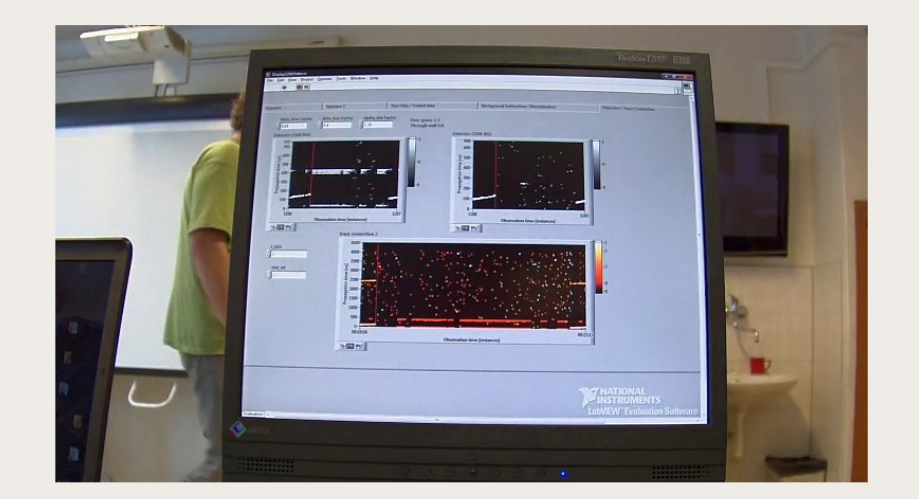

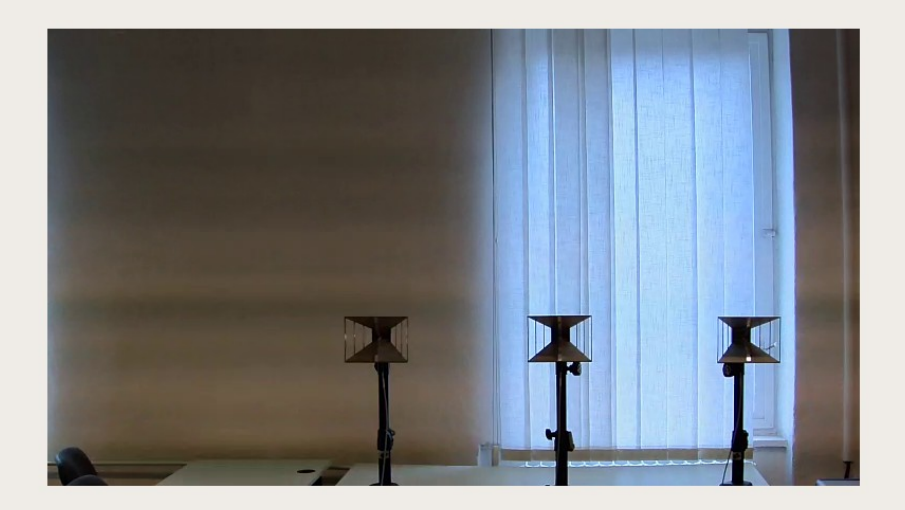

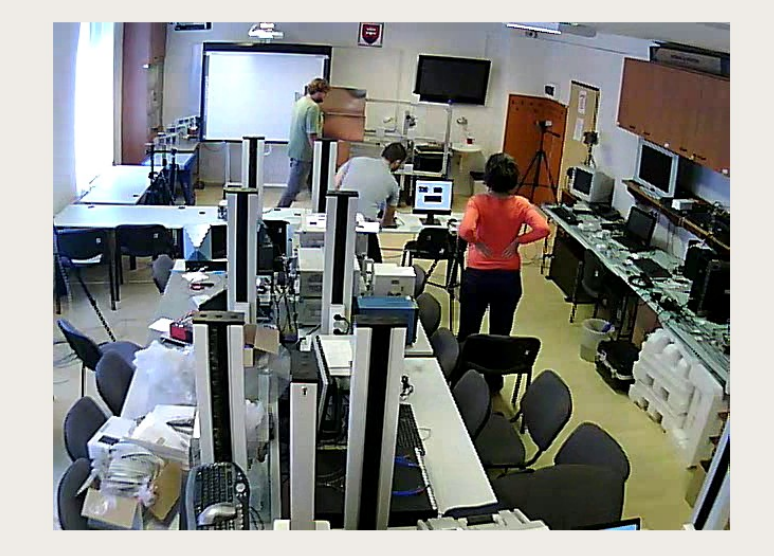

# Conslusion

- This proposed multiview sytem can be:
	- effectively used to display a technical lesson with detailed view to a particular area of interest.
	- lectures database
	- open solution
		- No client hardware or software limitation
		- Takes into account clients experience (feedback)
	- easy portability
		- No fixation to particular lecture room
		- Only constraint is the need of appropriate network connectivity

### Acknownlegment

This work was supported by the Slovak Cultural and Educational Grant Agency (KEGA) under contract No. 062TUKE-4/2014 and by the Scientific Grant Agency of the Ministry of Education, Science, Research and Sport of the Slovak Republic and the Slovak Academy of Sciences (VEGA) under contract No. 1/0563/13.

# Thanks for your attention!